<span id="page-0-0"></span>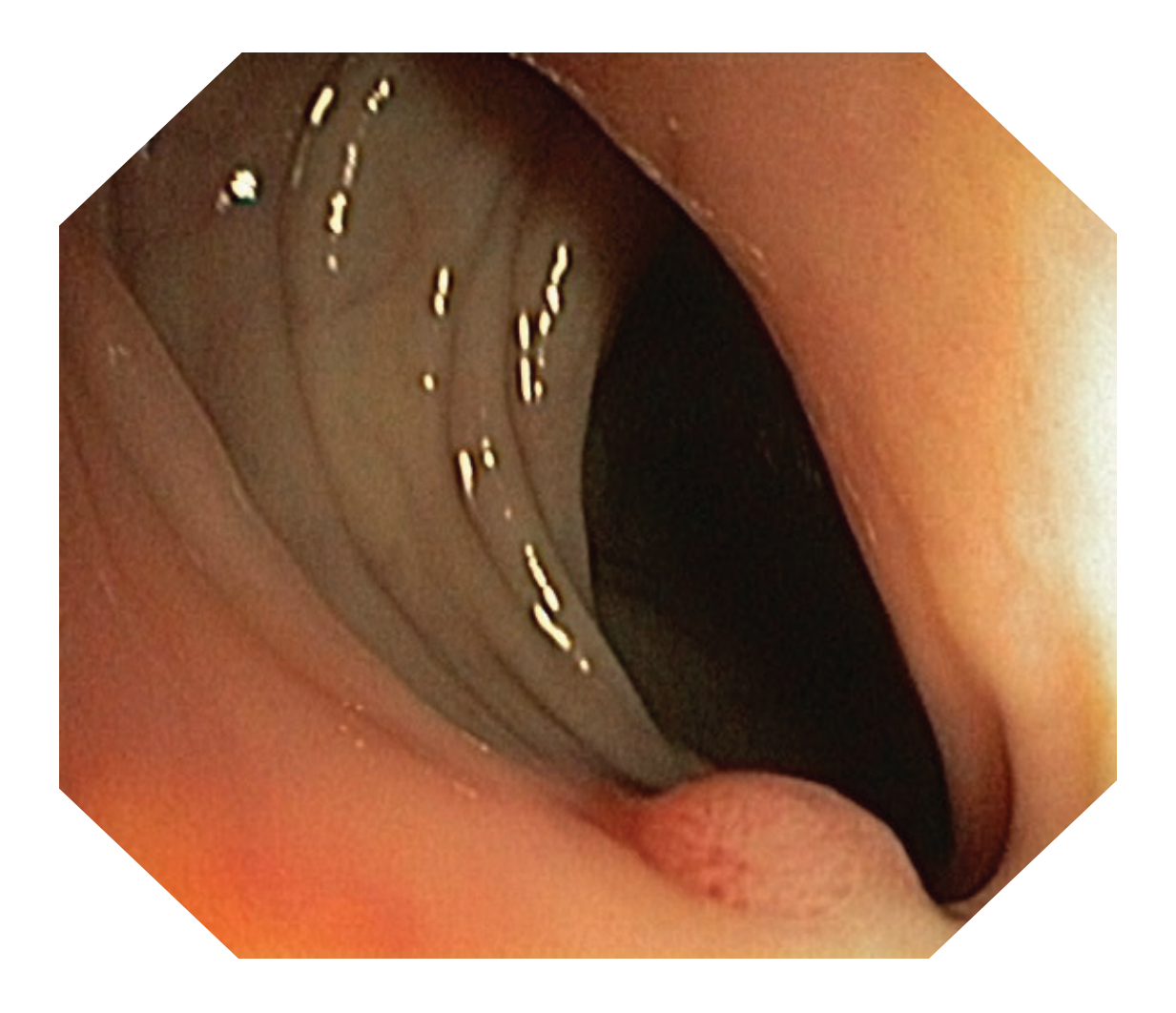

André Teixeira Gomes

# IDENTIFICAÇÃO E RECONHECIMENTO DE PÓLIPOS EM IMAGENS DE COLONOSCOPIAS.

Dissertação de Mestrado

Mestrado Integrado em Engenharia Electrotécnica e de Computadores

Setembro de 2014

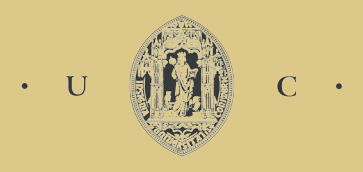

UNIVERSIDADE DE COIMBRA

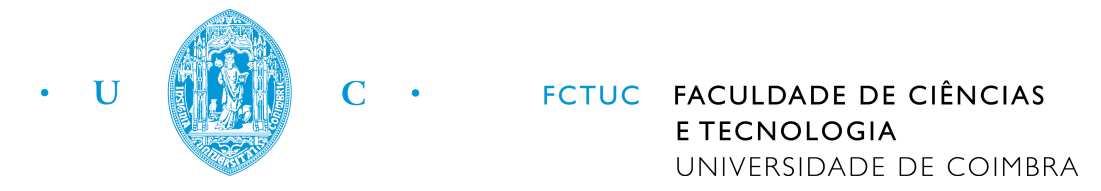

Departamento de Engenharia Electrotécnica e de Computadores

Mestrado Integrado em Engenharia Electrotécnica e de Computadores

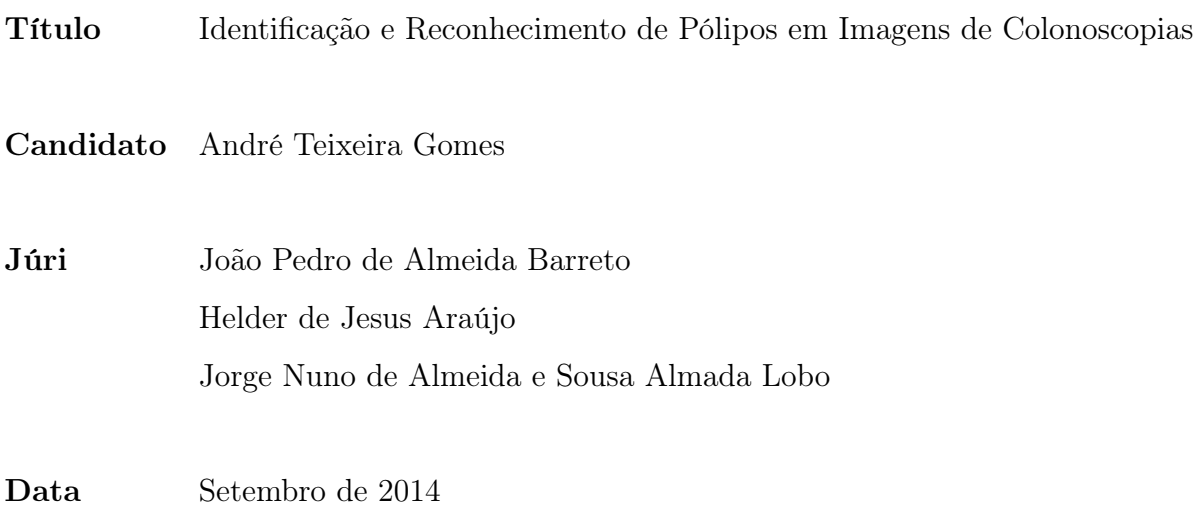

#### Agradecimentos

A realização desta dissertação foi possível graças aos importantes apoios e incentivos que tive a felicidade de receber.

Ao Professor Doutor Helder de Jesus Araújo, Professor Catedrático do Departamento de Engenharia Eletrotécnica e de Computadores da Faculdade de Ciências e Tecnologia da Universidade de Coimbra, pela sua orientação, apoio e disponibilidade ao longo de toda a duração deste trabalho.

À minha família, namorada, amigos e colegas, que sempre me acompanharam e motivaram ao longo desta importante etapa.

Ao projecto FCT/PTDC/EIA-EIA/122454/2010, financiado pela Fundação para a Ciência e Tecnologia por meio do PIDDAC e FEDER através do programa operacional COMPETE.

#### Resumo

Esta dissertação apresenta um estudo comparativo entre os métodos Speeded Up Robust Features (SURF) e Scale-Invariant Feature Transform (SIFT), como métodos de obtenção de features locais, e entre um Máquina de Vetores de Suporte (SVM) e Árvores de Classificação, como método de classificação. Este estudo foi realizado no âmbito da identificação e reconhecimento de pólipos em imagens de colonoscopias. Foi aplicada uma seleção da Região de Interesse (ROI) baseada em morfologia matemática para eliminar artefactos intrínsecos do método de obtenção de imagens em colonoscopias. Complementarmente às features locais foram utilizadas features extraídas a partir da cor e da matriz de coocorrências em níveis de cinzento (GLCM).Foram realizadas várias experiências com a aplicação do método de Análise de Componentes Principais (PCA) e mostrou-se que utilizando os apenas quatro primeiros componentes principais da matriz de features se obtêm resultados suficientemente significativos para uma classificação robusta. Os métodos de classificação foram testados utilizando o método leave-one-out recorrendo a todo o conjunto de imagens disponíveis. Este trabalho conclui que o sistema com obtenção de features locais utilizando SURF é mais ágil computacionalmente e que as árvores de classificação produzem consistentemente melhores resultados no conjunto de imagens testado.

Palavras-chave: Colonoscopia, SURF, SIFT, PCA, SVM, Árvores Binárias.

#### Abstract

This paper presents a comparative study between Speeded Up Robust Features (SURF) and Scale-Invariant Feature Transform (SIFT) as methods for obtaining local features, and between Support Vectors Machine (SVM) and Classification Trees as classification methods. This study was conducted in the identification and recognition of polyps. A selection of the Region of Interest (ROI) based on mathematical morphology was applied to eliminate intrinsic artifacts originating from image acquisition system of the colonoscopy. In addition to the local features, features based on the image color and on the gray-level co-occurrence matrix (GLCM) were also used. Several experiments were made with the Principal Components Analysis (PCA) method and it was shown that using only the first four principal components of the feature matrix was enough for a robust classification. The classification methods were tested using the leave-one-out method through the full set of images available. This paper concludes that one system based on SURF is computationally faster and that classification trees produce consistently better results in the set of images tested.

Keywords: Colonoscopy, SURF, SIFT, PCA, SVM, Classification Trees.

# <span id="page-6-0"></span>Conteúdo

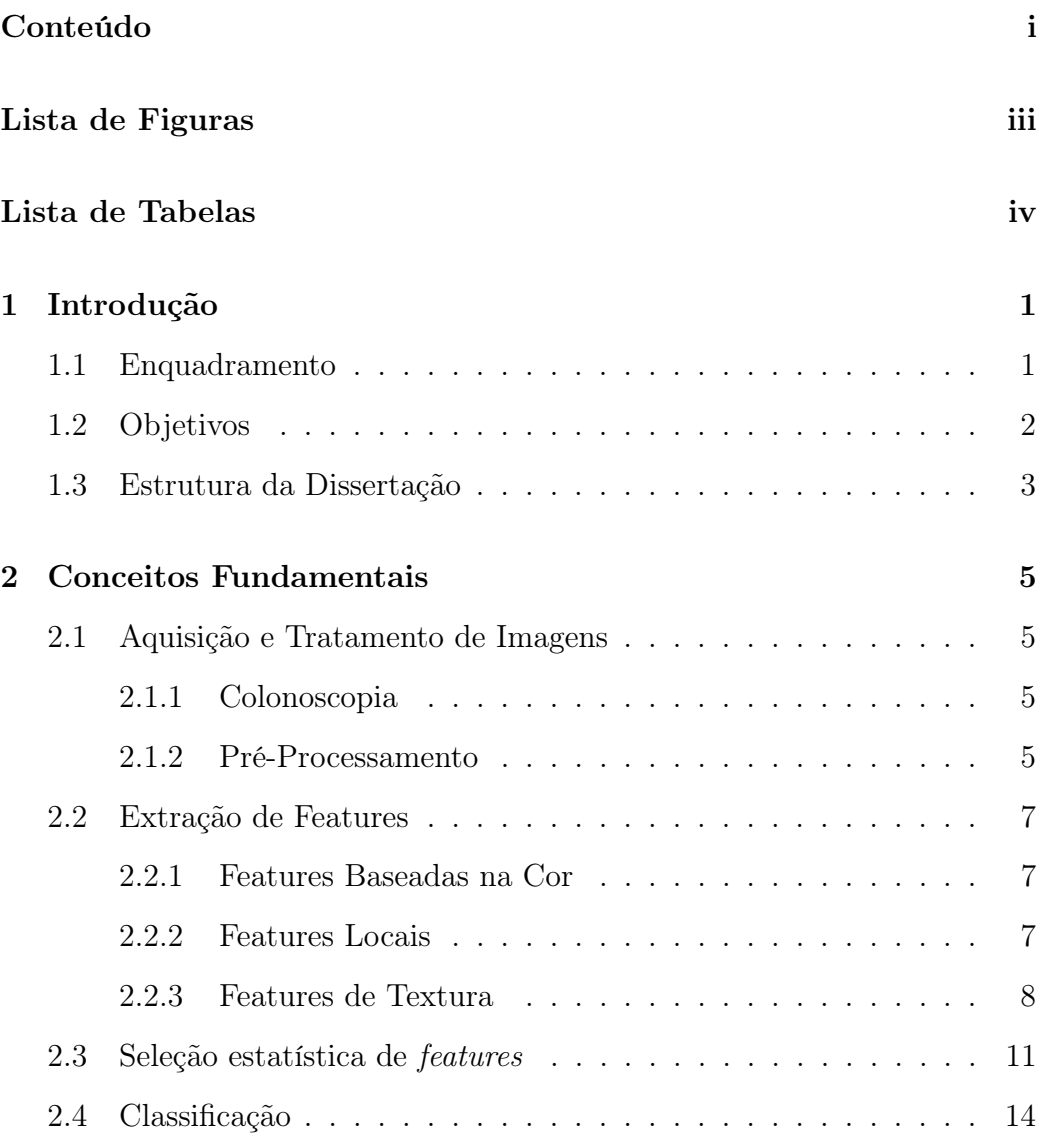

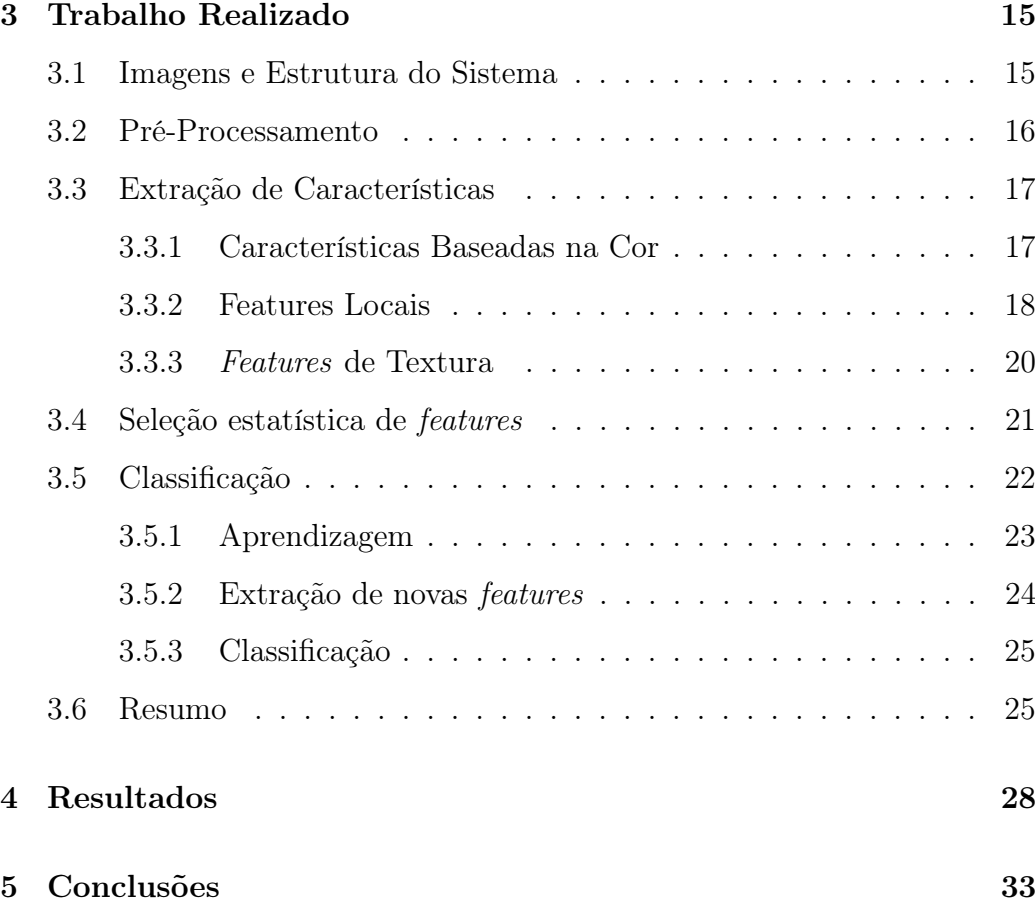

# <span id="page-8-0"></span>Lista de Figuras

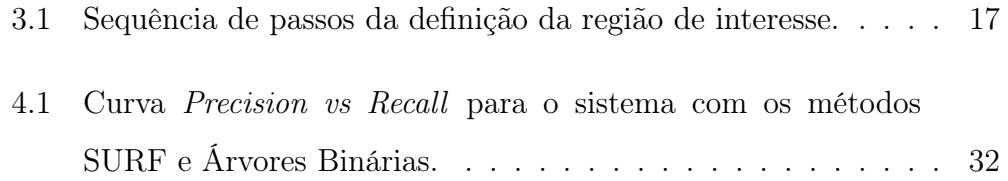

# Lista de Tabelas

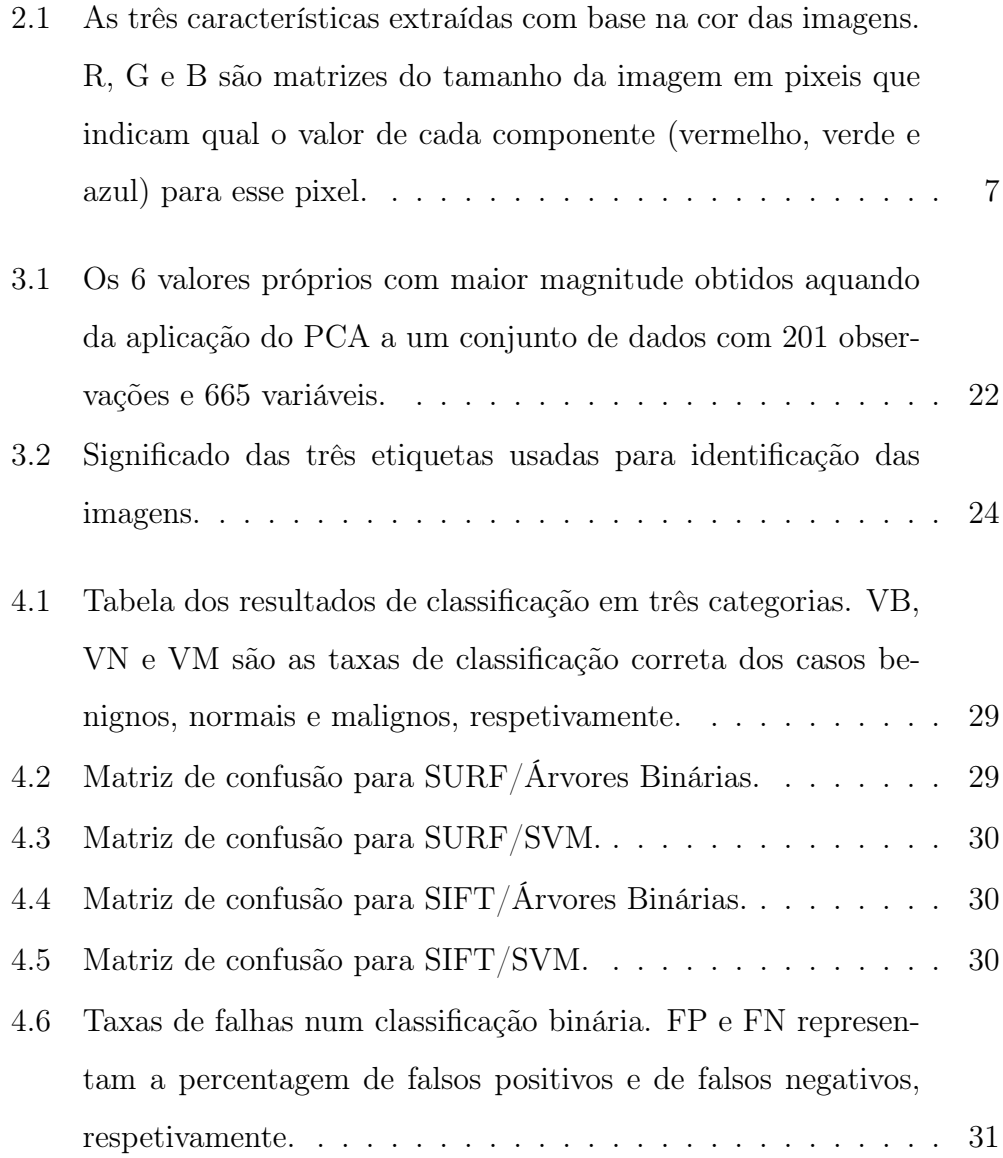

4.7 Precisão e Recall [obtidos utilizando aquelas que provaram ser](#page-42-1) [as melhores condições do sistema. O modelo baseado em ár](#page-42-1)[vores binárias é alguns pontos percentuais superior ao baseado](#page-42-1) [em SVM em todas as métricas testadas e para ambos os algo](#page-42-1)[ritmos de obtenção de](#page-42-1) features locais. . . . . . . . . . . . . . . 31

# <span id="page-12-0"></span>Capítulo 1

# Introdução

### <span id="page-12-1"></span>1.1 Enquadramento

O cancro colo-retal é a terceira principal causa de morte por cancro em todo o mundo. Em Portugal é a segunda forma de cancro mais frequente e estima-se que, todos os anos, morram cerca de 2200 pessoas devido a esta doença oncológica [\[1\]](#page-46-0). Os principais sintomas incluem a alteração dos hábitos intestinais, diarreia ou obstipação, sangue nas fezes, perda de peso e fadiga constante [\[2\]](#page-46-1). Existem vários métodos de deteção e diagnóstico, entre os quais o mais comum é a colonoscopia.

A colonoscopia é um procedimento que usa um tubo estreito, longo e flexível com uma câmara e uma lâmpada no seu extremo, designado por colonoscópio, que permite obter imagens do reto e de largas porções do intestino grosso. Este procedimento pode permitir a visualização de tecido irritado ou inchado, úlceras e pólipos. Estes últimos consistem de tecido extra, que cresce no interior do intestino, e são de particular importância, pois alguns tipos de pólipos podem já ser uma manifestação de cancro ou podem tornar-se cancro [\[3\]](#page-46-2). Assim sendo a importância de uma deteção com uma elevada taxa de sucesso é necessária. No entanto, segundo Douglas K Rex et al. [\[4\]](#page-46-3) é possível que cerca de 24 % dos pólipos possam passar despercebidos ao médico examinador, deste modo, a criação de um método automático de deteção de pólipos com uma maior taxa de sucesso é de grande importância.

Variados métodos automáticos de deteção de pólipos em imagens médicas foram propostos. Miller et al. [\[5\]](#page-46-4) propôs um esquema de classificação híbrido que combina support vector machines com um algoritmo genético (GA) para seleção de variáveis. Fu et al. [\[6\]](#page-47-0) aplicou SFS e SFFS (Sequential Forward Selection e Sequential Floating Forward Selection) para selecionar os vetores de entrada no classificador baseado em SVM. No caso similar de imagens extraídas por cápsula endoscópica, Yuan e Meng [\[7\]](#page-47-1) propuseram um algoritmo baseado na integração do método BoF (Bag of Features) e do mapa de saliências para a deteção de pólipos em imagens médicas. Assim como o presente estudo, grande parte dos trabalhos publicados na área da deteção automática de pólipos assenta na extração de features da imagem completa, seguida da aplicação de um método de classificação.

## <span id="page-13-0"></span>1.2 Objetivos

A presente dissertação tem como principal objetivo a criação de um algoritmo em MATLAB<sup>®</sup> capaz de reconhecer e classificar pólipos em imagens de colonoscopias. O algoritmo utilizará diferentes métodos já desenvolvidos para as diferentes etapas deste processo, o que deverá permitir efetuar um estudo comparativo entre eles. Para alcançar os objetivos propostos, o algoritmo deverá também concretizar com sucesso as diferentes etapas que antecedem a classificação propriamente dita, desde o pré-processamento das imagens digitais, extração das características (features) e a construção de um modelo classificativo robusto.

### <span id="page-14-0"></span>1.3 Estrutura da Dissertação

Esta dissertação encontra-se organizada em cinco capítulos, estruturados e enumerados da seguinte forma:

- Capítulo 1, Introdução: identificação do problema base a esta dissertação, apresentação dos objetivos e da estrutura do documento;
- Capítulo 2, Conceitos Fundamentais: apresentação dos conceitos técnicos e teóricos fundamentais subjacentes ao problema em questão. Nesta dissertação irão ser abordados os seguintes conceitos:
	- Aquisição e Tratamento de Imagens;
	- Extração de Features;
	- Criação de Modelos Classificativos;
	- Classificação.

Estes conceitos gerais servem como introdução teórica ao trabalho realizado.

- Capítulo 3 Trabalho Realizado: apresentação dos passos práticos e principais métodos utilizados no desenvolvimento do sistema proposto, nomeadamente nos seguintes pontos:
	- Pré-Processamento;
	- Extração de Características;
	- Seleção Estatística de features;
	- Classificação.
- Capítulo 4 Resultados: apresentação e discussão dos resultados obtidos.
- Capítulo 5 Conclusões: avaliação do sistema criado e conclusões.

# <span id="page-16-0"></span>Capítulo 2

# Conceitos Fundamentais

Neste capítulo pretende-se tratar alguns dos conceitos teóricos fundamentais para a realização do trabalho. Os temas serão tratados superficialmente, mas referenciando outros trabalhos e estudos onde se poderá efetuar uma leitura mais extensiva dos assuntos tratados.

### <span id="page-16-1"></span>2.1 Aquisição e Tratamento de Imagens

### <span id="page-16-2"></span>2.1.1 Colonoscopia

A colonoscopia tradicional consiste muitas vezes na gravação de imagem colorida em vídeo através de uma câmara digital. No presente trabalho foram extraídas frames, completas ou parciais, de vários vídeos médicos.

### <span id="page-16-3"></span>2.1.2 Pré-Processamento

O pré-processamento das imagens digitais é muitas vezes uma etapa importante que antecede o estudo das mesmas imagens, numa tentativa de melhorar os resultados obtidos. Rafael C. Gonzalez e Richard E. Woods abordam no seu livro Digital Image Processing [\[8\]](#page-47-2) uma série extensiva de técnicas usadas no melhoramento de imagens digitais.

No presente trabalho decidiu-se, após vários estudos, limitar o pré processamento das imagens à simples seleção da região de interesse (ROI). Devido à natureza do sistema utilizado para a obtenção de imagens numa colonoscopia, a imagem resultante tem um formato octogonal não regular o que produz, quando representada num formato  $x \times y$  pixeis, a ocorrências de cantos sem informação relevante. A presença desses cantos introduz elementos (fronteiras) que não devem ser considerados na criação do modelo classificativo. Deste modo foi criado um sistema baseado em operações de morfologia matemática que permitiu rejeitar os artefactos referidos anteriormente e assim transformar as imagens de modo a que estas sejam apenas compostas pela parte relevante da imagem, ou seja, a ROI da imagem original.

#### Cor

Como referido anteriormente, as imagens provenientes da colonoscopia são imagens a cores com três canais: vermelho, verde e azul (RGB). Assim como grande parte da literatura sobre a extração de features, também este estudo trabalha essencialmente com imagens em escala de cinzentos. No entanto, antes da conversão do formato tridimensional (RBG) para um formato bidimensional (gray level) é de interesse extrair e guardar alguma informação que é dada pela presença e distribuição das cores na imagem. Assim podese dizer que a extração de features elaborada neste trabalho é efetuada em dois momentos distintos quando analisada em função do formato da imagem: imagens a cores - extração de features baseadas na cor; imagens em escala de cinzento - extração de features locais e de textura.

### <span id="page-18-0"></span>2.2 Extração de Features

A extração de features é o segundo passo no sistema de classificação proposto, sucedendo à seleção da ROI, e é também um dos mais importantes. A extração e seleção de features é fundamental para a construção de um modelo classificativo robusto e com isso em mente subdividiu-se este processo em três partes distintas como se trata de seguida.

#### <span id="page-18-1"></span>2.2.1 Features Baseadas na Cor

Na identificação de um tecido anormal na parede intestinal, a cor pode por vezes fornecer informação relevante. Assim, no presente trabalho foram obtidas 3 características a partir da informação transmitida pela cor da imagem. A tabela [2.1](#page-18-3) mostra as características extraídas.

| Característica                                                                    | Formulação                            |  |  |
|-----------------------------------------------------------------------------------|---------------------------------------|--|--|
| Média da Componente Normalizada de Vermelho $r = MED\left(\frac{R}{R+G+B}\right)$ |                                       |  |  |
| Média da Componente Normalizada de Verde                                          | $g = MED\left(\frac{G}{R+G+B}\right)$ |  |  |
| Intensidade Média                                                                 | $i = MED\left(\frac{R+G+B}{3}\right)$ |  |  |

<span id="page-18-3"></span>Tabela 2.1: As três características extraídas com base na cor das imagens. R, G e B são matrizes do tamanho da imagem em pixeis que indicam qual o valor de cada componente (vermelho, verde e azul) para esse pixel.

#### <span id="page-18-2"></span>2.2.2 Features Locais

As características de natureza local são features provenientes de pontos de interesse encontrados nas imagens em escala de cinzentos. Estes pontos de

interesse são normalmente encontrados por vários detetores: detetores de arestas, detetores de cantos ou detetores de manchas (blobs). Por outro lado existem vários algoritmos, que de uma forma completa e estruturada, detetam e identificam estes pontos de interesse. Estes algoritmos podem por sua vez utilizar, numa ou várias etapas, alguma forma dos detetores enumerados anteriormente. Neste trabalho estudaram-se e aplicaram-se dois conhecidos algoritmos de extração de features locais: SIFT e SURF.

O SIFT (Scale-Invariant Feature Transform), implementado por David Lowe em 1999 [\[9\]](#page-47-3) é um algoritmo amplamente conhecido e a partir do qual vários outros foram derivados, em particular a implementação de A. Vedaldi and B. Fulkerson [\[10\]](#page-47-4) que é utilizada neste trabalho. Sumariamente, o SIFT assenta na extração de pontos localizados em regiões de alto contraste na imagem, pontos estes que caracterizam a imagem (ou objeto presente na imagem). Como na prática o SIFT extrai um número elevados de pontos torna-se bastante robusto a variações de escala, translações e oclusões parciais.

O SURF (Speeded Up Robust Features), apresentado por Herbert Bay et al. em 2006 [\[11\]](#page-47-5) é um algoritmo inspirado no SIFT mas que implementa algumas melhorias, nomeadamente ao nível da rapidez de computação. O SURF assenta principalmente na utilização do determinante da matriz Hessiana como detetor de blobs.

### <span id="page-19-0"></span>2.2.3 Features de Textura

A textura é uma caraterística importante na identificação de objetos e outras regiões de interesse numa imagem. No presente trabalho foi usada uma rotina em Matlab<sup>®</sup> criada por Avinash Uppuluri que calcula um total de 22 features sugeridas por R. M. Haralick et al, L. Soh e C. Tsatsoulis e ainda D A. Clausi,

a partir da matriz de coocorrências em escala de cinzentos.[\[12\]](#page-47-6)[\[13\]](#page-47-7)[\[14\]](#page-48-0)[\[15\]](#page-48-1)

Assumindo que  $p(i, j)$  é a entrada  $(i, j)$  da matriz de coocorrências normalizada, $N_g$ é o número de níveis de cinzento e ainda onde  $\mu_x,\,\mu_y,\,\sigma_x$  e  $\sigma_y$ são as médias e desvios padrão por linha e por coluna da matriz de coocorrências, as features calculadas foram as seguintes:

• Auto-correlação:

$$
f_1 = \sum_{i} \sum_{j} (i, j) p(i, j).
$$
 (2.1)

• Contraste:

$$
f_2 = \sum_{n=0}^{N_g - 1} n^2 \left\{ \sum_{i=i}^{N_g} \sum_{j=1}^{N_g} p(i,j) \middle| |i - j| = n \right\}.
$$
 (2.2)

- $\bullet\,$  Correlação Matlab<br/>®
- Correlação:

$$
f_4 = \frac{\sum_{i} \sum_{j} (i,j)p(i,j) - \mu_x \mu_y}{\sigma_x \sigma_y}.
$$
 (2.3)

• Cluster Prominence:

$$
f_5 = \sum_{i} \sum_{j} (i + j - \mu_x - \mu_y)^4 p(i, j). \tag{2.4}
$$

• Cluster Shade:

$$
f_6 = \sum_{i} \sum_{j} (i + j - \mu_x - \mu_y)^3 p(i, j). \tag{2.5}
$$

• Dissimilaridade:

$$
f_7 = \sum_{i} \sum_{j} |i - j| \cdot (i, j). \tag{2.6}
$$

• Energia:

$$
f_8 = \sum_{i} \sum_{j} p(i, j)^2.
$$
 (2.7)

• Entropia:

$$
f_9 = -\sum_{i} \sum_{j} p(i, j) \log p(i, j).
$$
 (2.8)

- $\bullet~$  Homogeneidade Matlab $^{\circledR}$
- Homogeneidade:

$$
f_{11} = \sum_{i} \sum_{j} \frac{1}{1 + (i - j)^2} p(i, j). \tag{2.9}
$$

• Probabilidade Máxima:

$$
f_{12} = \max_{i,j} p(i,j) \tag{2.10}
$$

• Soma de Quadrados: Variância:

$$
f_{13} = \sum_{i} \sum_{j} (i - \mu)^2 p(i, j). \tag{2.11}
$$

• Média da Soma:

$$
f_{14} = \sum_{i=2}^{2N_g} i p_{x+y}(i).
$$
 (2.12)

• Variância da Soma:

$$
f_{15} = \sum_{i=2}^{2N_g} \left(i - f_{15}\right)^2 p_{x+y}(i). \tag{2.13}
$$

• Entropia da Soma:

$$
f_{16} = -\sum_{i=2}^{2N_g} p_{x+y}(i) \log p_{x+y}(i). \tag{2.14}
$$

• Variância da Diferença:

$$
f_{17} = \text{variància de } p_{x-y}.\tag{2.15}
$$

• Entropia da Diferença:

$$
f_{18} = -\sum_{i=0}^{N_g - 1} p_{x-y} \log p_{x-y}(i).
$$
 (2.16)

• Informação de Medidas de Correlação:

$$
f_{19} = \frac{HXY - HXY1}{\max HX, HY}.\tag{2.17}
$$

$$
f_{20} = ((1 - \exp[-2.0(HXY2 - HXY])^{\frac{1}{2}}. \tag{2.18}
$$

Com  $HXY = -\sum$ i  $\sum$ j  $p(i, j)$  log  $p(i, j)$ , onde HX e HY são as entropias de  $p_x$  e  $p_y$ , respetivamente e ainda:

$$
HXY1 = -\sum_{i} \sum_{j} p(i, j) \log p_x(i, j) p_y(i, j)
$$

$$
HXY2 = -\sum_{i} \sum_{j} p_x(i) p_y(j) \log p_x(i, j) p_y(i, j)
$$

• Diferença Inversa:

$$
f_{21} = \sum_{i} \sum_{j} \frac{p(i,j)}{1 + |i - j|} \tag{2.19}
$$

• Momento da Diferença Inversa:

$$
f_{22} = \sum_{i} \sum_{j} \frac{p(i,j)}{1 + (i-j)^2}
$$
 (2.20)

# <span id="page-22-0"></span>2.3 Seleção estatística de features

O aumento da capacidade de obtenção e armazenamento de dados observada nos últimos anos tem levado a uma sobrecarga da quantidade de informação

em muitas áreas. A grande quantidade de variáveis nas observações realizadas pelos mais variados sistemas de aquisição, mas mais particularmente nos sistemas de aprendizagem (machine learning), causa novos desafios aos sistemas computacionais de processamento. No entanto, muitas vezes verifica-se que nem todas as variáveis medidas/calculadas são "importantes"para a compreensão dos fenómenos de interesse e embora existam modelos capazes de construir modelos preditivos de grande precisão a partir de dados com elevada dimensão, continua a ser interessante na maioria das aplicações a redução da dimensão da informação original antes de serem criados modelos preditivos [\[16\]](#page-48-2).

No presente trabalho, devido à grande quantidade de variáveis que foram medidas e calculadas a partir das imagens, também se achou necessário proceder a uma redução do espaço dimensional destes dados e para isso utilizou-se a técnica de PCA (Principal Component Analysis), uma técnica conhecida e bem estabelecida, que produz os melhores resultados, no sentido dos mínimos quadrados, na redução linear da dimensão dos dados. Na sua essência, o PCA procura a redução da dimensão dos dados encontrando as poucas combinações lineares ortogonais das variáveis originais que possuam a maior variância. A aplicação do PCA a um conjunto largo de dados pode ser resumida nos seguintes passos [\[17\]](#page-48-3):

- 1. Obtenção dos dados: os dados encontram-se na forma de uma matriz, com uma observação por linha e onde cada coluna é uma variável;
- 2. Subtração da média: a média deve ser subtraída para centrar os dados;
- 3. Cálculo da matriz de covariância: a matriz de covariância, que é a generalização da variância para dados muldimensionais, será uma matriz quadrada com  $(N_{vars})^2$  elementos, onde  $N_{vars}$  é o número de variáveis;
- 4. Cálculo dos valores e vetores próprios: o número de valores e vetores próprios é igual ao número de variáveis. Os vetores próprios indicam as direções segundo as quais os dados podem ser expressos, por outro lado, os valores próprios indicam a "certeza"relativa com que cada vetor próprio carateriza os dados na sua generalidade. Por exemplo, vejamos o caso bidimensional onde se calcularam os valores e vetores próprios: se o segundo valor próprio for muito mais elevado que o outro indica que os dados são muito melhor explicados pelo segundo vetor próprio, como se os dados estivessem dispostos numa elipse alongada. Se os valores próprios forem semelhantes em magnitude pode-se considerar que nenhum dos vetores explica particularmente bem os dados, como é o caso em que estes dados estejam dispostos na forma de um círculo;
- 5. Seleção de componentes: como visto atrás, o maior valor próprio é o que melhor explica os dados, como tal este é a componente principal. Para selecionar os dados deverá então ordenar-se os valores próprios por ordem decrescente, e escolher os  $p$  primeiros dos  $N_{vars}$  totais: isto tem como consequência direta a redução da dimensão dos dados, passando de  $N_{vars}$  dimensões para  $p$  dimensões. O número  $p$  de componentes que se selecionam é relativo, e pode ser definido à partida para um número fixo de componentes, ou ajustado dinamicamente de modo a representar uma percentagem pretendida dos dados originais;
- 6. Obtenção dos dados finais: os dados finais são o resultado da multiplicação à esquerda da matriz formada pelos vetores próprios escolhidos transposta, pela matriz que contém os dados originais com a média subtraída, também transposta, ou seja:

 $DadosFinais = Vetores Proprios<sup>T</sup> \times DadosOriginaisCentrados<sup>T</sup>$ 

Os dados finais, na forma de uma matriz $N_{obs} \times p$ onde $N_{obs}$ indica o número de observações e p é o número de variáveis escolhidas no processo anterior, são então a representação reduzida dos dados originais, obtida pela técnica PCA.

### <span id="page-25-0"></span>2.4 Classificação

A classificação é o processo final no sistema criado. Esta etapa consiste na análise de novas features de acordo com o modelo classificativo criado anteriormente. De acordo com a técnica usada para a criação do modelo é escolhida a técnica de classificação. No caso de Support Vector Machines os novos exemplos/features são então mapeados para o mesmo espaço que o modelo representa e com este mapeamento é determinada qual a categoria a que determinado exemplo pertence verificando qual a localização final do exemplo mapeado. No que toca a Classification Trees os novos exemplos são avaliados segundo a árvore criada no modelo classificativo, ramo a ramo até determinar a "etiqueta"que melhor se adequa.

# <span id="page-26-0"></span>Capítulo 3

# Trabalho Realizado

### <span id="page-26-1"></span>3.1 Imagens e Estrutura do Sistema

Normalmente, a análise de imagens médicas é uma tarefa realizada por um médico, que manualmente examina todas as imagens num processo visual repetitivo e sujeito a interpretações erradas, mesmo para os médicos mais experientes. O que esta tese propõe é um sistema de classificação automático que possa auxiliar o médico na inspeção das imagens e ajude a aumentar a taxa de sucesso deste processo. Neste trabalho foram utilizadas 201 imagens, compostas de 40 casos onde ocorrem pólipos benignos, 75 imagens com pólipos malignos e 86 imagens sem nenhuma ocorrência.

O sistema proposto é constituído pelas etapas de extração de features, aprendizagem e classificação. Em primeiro lugar uma coleção de features são retiradas das imagens. Estas são compostas por 3 variáveis associadas à cor da imagem, um número variável de features locais obtidos pelo método SURF (Speeded-Up Robust Features) ou pelo método SIFT Scale-Invariant Feature Transform implementado por [\[10\]](#page-47-4) na sua biblioteca de código aberto VLFeat [\[10\]](#page-47-4). As restantes features são obtidas a partir da textura da imagem tirando

partido da matriz de coocorrências. Este sistema propõe que de seguida esse conjunto de features seja utilizado por um de dois métodos de aprendizagem: árvores de classificação (Classification Trees) ou vetores de suporte (Support Vector Machines) para a criação de um modelo de classificação. O modelo de classificação criado é então utilizado para classificar novas imagens como sendo de um de três tipos distintos: contêm pólipo maligno, contêm pólipo benigno e não contêm pólipos.

# <span id="page-27-0"></span>3.2 Pré-Processamento

Devido à natureza do sistema de aquisição de imagens estas possuem bordos, ou pelo menos cantos, que não contêm informação relevante para a análise a efetuar como se pode verificar na imagem [3.1\(a\).](#page-28-3) Como estes artefactos introduzem uma fronteira fictícia que afeta a extração de características, torna-se necessário definir a região de interesse (ROI - Region of Interest) como sendo a porção da imagem que fica no interior de um retângulo sobreposto à imagem que não inclua os bordos a negro. Para definir esta ROI é criada uma matriz binária com um números de elementos igual ao número de pixeis da imagem. Nesta matriz, encontram-se a 1 (um) todos os elementos que correspondem à parte colorida da imagem e a 0 (zero) os elementos que correspondem aos bordos a negro como mostra a figura [3.1\(b\).](#page-28-4) De seguida, encontram-se os índices do primeiro e último elemento de cada lateral da imagem que irão definir os quatro cantos da ROI. Finalmente a imagem inicial é cortada de acordo com a região definida [3.1\(d\).](#page-28-5)

<span id="page-28-3"></span>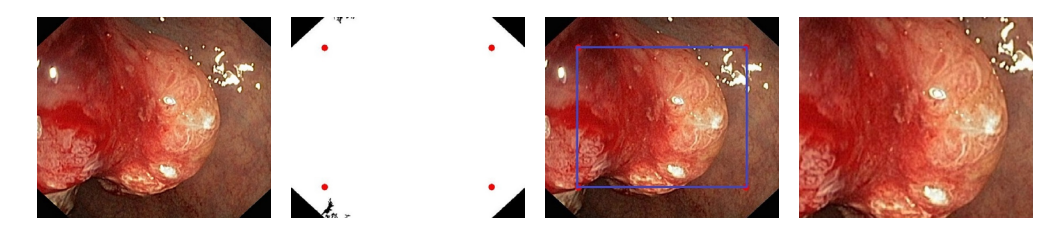

<span id="page-28-5"></span><span id="page-28-4"></span>(a) Exemplo de uma (b) Matriz binária (c) Imagem original (d) Imagem final imagem obtida pelo com vértices da ROI com ROI ilustrada. sistema de aquisição ilustrados. de imagens de uma colonoscopia. após corte da zona exterior à ROI.

<span id="page-28-2"></span>Figura 3.1: Sequência de passos da definição da região de interesse.

### <span id="page-28-0"></span>3.3 Extração de Características

As características, ou features, obtidas podem ser separadas em três grupos distintos: as features baseadas na cor da imagem; as features locais, obtidas a partir de técnicas bem estabelecidas como o SURF e o SIFT; e ainda as features de textura, calculadas a partir da matriz de coocorrências da imagem. Todas estas características são agrupadas numa matriz onde cada linha corresponde a uma imagem e cada coluna é uma variável (p.e. componente normalizada de vermelho). As secções seguintes abordam como cada grupo de features foi obtida.

#### <span id="page-28-1"></span>3.3.1 Características Baseadas na Cor

Como já foi referido, as imagens utilizadas são imagens digitais com três componentes de cor, neste caso RGB. Neste sistema decidiram-se extrair três características a partir dessas componentes de cor: as componentes normalizadas r e g referentes às cores vermelha e verde e ainda a intensidade média da imagem. Assim, para cada imagem, os três valores referentes a estas

features constituem os primeiros elementos da sua linha correspondente na matriz de features final.

#### <span id="page-29-0"></span>3.3.2 Features Locais

#### SURF

No presente trabalho foram adotadas duas técnicas, SURF e SIFT, para a obtenção de features de natureza local. As features SURF foram obtidas através da função detectSURFFeatures da toolbox Computer Vision System do MATLAB <sup>R</sup> . Os pontos de interesse devolvidos são então reduzidos aos dez mais fortes utilizando a função selectStrongest. Por fim as features são extraídas utilizando a função extractFeatures. O resultado final deste processo é uma matriz de 10 linhas por 64 colunas, onde cada linha é uma feature de 64 variáveis (colunas). Este processo pode ser resumido da seguinte forma:

- 1. É chamada a função detectSURFFeatures com a imagem como único parâmetro de entrada:
	- A imagem que é passada como parâmetro está em escala de cinzentos de 8 bits.
	- É devolvida uma estrutura da classe SURFPoints que contém todos os pontos de interesse encontrados.
- 2. É chamada a função selectStrongest que tem como parâmetros a estrutura anterior e ainda o número de pontos que se pretende:
	- Para este trabalho optou-se por apenas preservar os dez pontos mais fortes.
	- Esta rotina devolve uma estrutura semelhante à anterior, mas apenas com dez elementos.
- 3. Utiliza-se a função extractFeatures para extrair as features a partir do conjunto de dez pontos de interesse:
	- Esta função devolve uma matriz 10x64 onde cada linha é uma feature e cada coluna é uma variável.
- 4. Esta matriz é transformada de forma a ser incorporada no restante algoritmo. Na prática esta transformação reduz as 10 features a apenas uma, que engloba todas as características de natureza local:
	- O formato final é um vetor linha de 10x64=640 valores.
- 5. O vetor anterior é concatenado ao vetor de 3 elementos (features de cor) já existente, formando um vetor de 643 elementos. Na secção [3.3.3](#page-31-0) vamos ver como são obtidos os restantes elementos que formam a feature final para a imagem.

Como é natural, o número de pontos de interesse varia para cada imagem, como tal o algoritmo acima referido pode na prática devolver menos de 10 pontos de interesse. Neste caso não é possível criar um vetor de 640 elementos diretamente a partir das features encontradas pelo SURF, pelo que se torna necessário preencher o resto do vetor com zeros de modo a respeitar as dimensões assumidas nas restantes partes do sistema criado.

#### **SIFT**

Anteriormente vimos como são obtidas as features locais utilizando o método SURF, no entanto neste trabalho também foi implementado e testado um algoritmo independente mas semelhante que usa a técnica SIFT como método de obtenção das features locais das imagens médicas. A. Vedaldi and B. Fulkerson [\[10\]](#page-47-4) desenvolveram uma série de ferramentas que permitem

a implementação desta técnica com facilidade, das quais foi utilizada a rotina vl sift que recebe como parâmetro uma imagem graylevel e devolve um conjunto de pontos de interesse e respetivos descritores. Neste caso estamos interessados na matriz de descritores, ou features, devolvida: esta é uma matriz onde cada coluna é uma feature, e por sua vez cada feature é um vetor de 128 elementos. Como acontece no caso do SURF, o número de pontos de interesse e consequentes features varia de imagem para imagem, exceto que neste caso não existe uma rotina nativa que permita restringir à partida o número de pontos de interesse a um conjunto limitado formado pelos mais fortes (como fazia a função selectStrongest no caso do SURF). Deste modo todas as features são preservadas durante esta fase até à aplicação da PCA (secção [3.4\)](#page-32-0). De qualquer maneira, e como se achou necessário assumir uma postura de redução do tempo de computação, todos vetores e matrizes de dimensão considerável são declarados antes de serem utilizados, assim, existiu a necessidade de determinar qual o tamanho que a matriz teria de possuir de modo a preservar a maioria das features devolvidas pelo algoritmo. Assim chegou-se ao compromisso de limitar o vetor total a 15000 elementos o que na prática limita o número de descritores locais a 14975.

Por fim, e como feito para o SURF, este vetor foi concatenado ao vetor já existente com as features de cor.

#### <span id="page-31-0"></span>3.3.3 Features de Textura

Como referido na secção [2.2.3](#page-19-0) foi utilizada uma rotina implementada por Avinash Uppuluri para calcular as features de textura. Estas foram obtidas em três passos:

1. Chamada da função Matlab<sup>®</sup> graycomatrix com uma imagem em escala de cinzentos como parâmetro. Esta função devolve a matriz de coocorrências associada a essa imagem.

- 2. Chamada da função GLCM\_ Features4 [\[12\]](#page-47-6) para, por fim, calcular e devolver as features associadas à imagem. Esta função tem como parâmetro a matriz de coocorrências calculada no passo anterior e devolve uma estrutura de features.
- 3. Os elementos da estrutura são dispostos num vetor linha que é concatenado ao vetor já existente, que contém as features de cor e de natureza local para a imagem em questão.

Neste momento encontra-se criado o vetor de features para uma imagem. Este vetor contém 3 variáveis ligadas à cor, um número variável de descritores dos pontos de interesse encontrados e finalmente 22 valores caracterizadores da textura da imagem, e é o vetor que descreve cada imagem neste trabalho. Estes passos de obtenção de features são repetidos para todas as imagens já catalogadas e presentes na base de dados, e por fim obtêm-se 201 vetores (número de imagens na base de dados) de features que são agrupados numa matriz única. É esta matriz que irá ser utilizada para efetuar a aprendizagem.

## <span id="page-32-0"></span>3.4 Seleção estatística de features

Devido à elevada quantidade de features extraídas das imagens, que após construção da matriz final se traduziram em matrizes de 201 × 665 para o caso em que se utilizou o SURF e 201×15000 para o caso do SIFT, tornou-se necessário reduzir a dimensão da matriz de features. Neste trabalho em particular escolheu-se reduzir os dados para 4 dimensões ou variáveis utilizando a técnica PCA como indicado na secção [2.3.](#page-22-0) Da tabela [3.1](#page-33-1) é possível verificar que existe uma "direção"que representa os dados com muito mais importân-

| Componente       | Valor Próprio |
|------------------|---------------|
| 1 <sup>a</sup>   | 222.347       |
| $2^{\mathrm{a}}$ | 77.8302       |
| зa               | 7.08938       |
| 4ª               | 3.60965       |
| $5^{\mathrm{a}}$ | 0.27180       |
| ĥа               | 0.13473       |

<span id="page-33-1"></span>Tabela 3.1: Os 6 valores próprios com maior magnitude obtidos aquando da aplicação do PCA a um conjunto de dados com 201 observações e 665 variáveis.

cia do que os restantes, de qualquer modo optou-se por utilizar os quatro primeiros componentes de modo a minimizar a quantidade de informação perdida sem aumentar a complexidade da estrutura em demasia.

Assim, após aplicação do PCA a matriz de features atual tem a dimensão  $201 \times 4$  o que a torna consideravelmente menor que a matriz original, sendo que a informação original permanece quase completamente inalterada (no sentido de preservar quais as direções segundo as quais a variância dos dados é maior).

### <span id="page-33-0"></span>3.5 Classificação

O processo de classificação está dividido em três etapas distintas: em primeiro lugar, a aprendizagem das features obtidas a partir das imagens conhecidas e identificadas, em segundo lugar, a obtenção de novas features a partir de novas imagens não-identificadas e que se pretendem catalogar consoante a presença e as caraterísticas dos pólipos e finalmente a classificação

propriamente dita dessas novas features com base na aprendizagem efetuada inicialmente.

#### <span id="page-34-0"></span>3.5.1 Aprendizagem

No presente trabalho foram testadas duas formas de aprendizagem independentes. Uma delas foi uma abordagem baseada em Support Vector Machines. Nesta abordagem, fez-se uso da função svmtrain da toolbox de estatística do Matlab <sup>R</sup> . O método utilizado na separação dos hiperplanos dos dados foi o método SMO (Sequential Minimal Optimization) que é um algoritmo utilizado em programação quadrática e que é largamente utilizado no treino SVM[\[18\]](#page-48-4). A função svmtrain recebe como parâmetros a matriz de features final como descrito na secção [3.4](#page-32-0) e ainda um vetor de "etiquetas"que descrevem cada imagem da base de imagens conhecidas relativamente à presença e/ou caraterísticas dos pólipos. A tabela [3.2](#page-35-1) indica sucintamente quais são essas etiquetas e o seu significado.

Finalmente, svmtrain devolve uma estrutura caraterizadora das features em função das "etiquetas"identificadas. Entre outros, um dos membros dessa estrutura são então os "vetores de suporte", que são uma matriz onde cada linha corresponde a um "vetor de suporte"no espaço dos dados. Esta matriz é uma sub-matriz da matriz de features original.

Independentemente foi também testada a prestação das árvores de classificação Classification Trees na criação do modelo de classificação. Para esse efeito foi utilizada a rotina ClassificationTree.fit também da toolbox de estatística. Mais uma vez esta rotina recebeu como únicos parâmetros a matriz de features reduzida obtida em [3.4](#page-32-0) e o vetor de "etiquetas". O resultado é devolvido por esta rotina é uma estrutura caracterizadora dos dados iniciais.

Tanto SVM como as árvores de classificação são de natureza binária, no

|         | Etiqueta Significado                                 |
|---------|------------------------------------------------------|
| Benigno | A imagem contém um ou mais pólipos que foi identifi- |
|         | cado como não sendo imediatamente perigoso.          |
| Normal  | A imagem não contém estruturas anormais.             |
| Maligno | A imagem contém um ou mais pólipos que constituem    |
|         | tecido canceroso.                                    |

<span id="page-35-1"></span>Tabela 3.2: Significado das três etiquetas usadas para identificação das imagens.

entanto, um dos objetivos do presente trabalho era classificar imagens em três tipos distintos, portanto, tanto para um método como para o outro a etapa de aprendizagem foi efetuada em dois níveis distintos. Num primeiro nível o objetivo foi classificar imagens como sendo "Maligno"ou "outro"e num segundo nível, efetuar uma segunda aprendizagem binária a aplicar apenas às imagens etiquetadas como "Benigno"ou "Normal". Deste modo tornando possível a identificação de três tipos distintos utilizando apenas decisores binários.

### <span id="page-35-0"></span>3.5.2 Extração de novas features

Para a classificação de novas imagens é necessária a extração das suas features. Este ponto consiste na aplicação de todos os passos falados nas secções [3.2](#page-27-0) e [3.3.](#page-28-0) De seguida a redução da dimensão das features é efetuada utilizando os vetores próprios obtidos na secção [3.4](#page-32-0) uma vez que se considerou que o número de observações iniciais foram suficientes.

Assim tem-se uma matriz de features cujo número de linhas é o número de imagens que se pretendem classificar e as colunas são as quatro componentes principais segundo as quais esta classificação irá ser efetuada. Na prática,

e como irá ser visto na discussão dos resultados, não foram obtidas novas features mas sim utilizadas as atuais recorrendo ao método leave-one-out.

#### <span id="page-36-0"></span>3.5.3 Classificação

Para cada uma das técnicas de aprendizagem utilizadas existe uma técnica complementar de classificação. Neste trabalho utilizou-se uma abordagem standard do ponto de vista do algoritmo, onde a classificação foi efetuada recorrendo à função svmclassify como complemento da svmtrain utilizada na aprendizagem; e à predict no caso em que se utilizaram árvores de classificação na criação do modelo.

### <span id="page-36-1"></span>3.6 Resumo

Esta secção pretende indicar, de forma descritiva e sucinta, como o trabalho foi realizado através de itens numerados. Antes de iniciar o processo assumese o seguinte:

- As imagens já conhecidas estão separadas em três pastas distintas consoante a sua "etiqueta": "benigno", "maligno"e "normal"são as três pastas que contêm todas as imagens obtidas a priori e classificadas manualmente;
- O compilador Matlab<sup>®</sup> (MCR) disponível gratuitamente nas páginas web da Mathworks está instalado e funcional;
- A biblioteca VL\_ Feat está disponível na máquina local e o seu diretório é conhecido;

Tendo em consideração o anterior, o processo de classificação de imagens pode ser decomposto nos seguintes passos:

- 1. Chamada da rotina CaracteristicasDeImagens: esta rotina está encarregue de criar as matrizes para armazenamento de features, de seguida percorre as todas as imagens extraindo as features de cor, locais e de textura para cada uma. É então aplicado o PCA à matriz de features que reduz a matriz final. Por fim, cria o vetor de "etiquetas"que possui um elemento em texto para identificar cada imagem. As features, os vetores próprios calculados durante o PCA e o vetor de etiquetas são devolvidos numa estrutura;
- 2. Chamada da rotina que efetua a aprendizagem:
	- TreinoSVM para uma aprendizagem baseada em vetores de suporte;
	- ClassificationTree.fit para uma aprendizagem baseada em árvores de classificação;

Em ambos os casos são utilizados como parâmetros a matriz de features e o vetor de "etiquetas"e é devolvida uma estrutura que representa o modelo classificativo implementado.

- 3. Chamada da rotina ExtrairFeaturesUnicaImagem: esta rotina é chamada uma vez por cada imagem que se pretende classificar e a matriz de features é "montada"uma linha por imagem. No final esta matriz é centrada (subtração da média) e é multiplicada pelos vetores próprios obtidos em 1. .
- 4. Classificação utilizando:
	- ClassificarImagens para efetuar uma classificação utilizando a estrutura criada por TreinoSVM;

• predict para efetuar uma classificação utilizando a estrutura criada por ClassificationTree.fit;

Em ambos os casos, o resultado desta classificação é devolvido em forma de vetor, com um elemento por cada imagem, em que cada elemento é a etiqueta encontrada no processo de classificação para identificar a respetiva imagem.

# <span id="page-39-0"></span>Capítulo 4

# Resultados

O software da presente dissertação foi desenvolvido e testado em Matlab <sup>R</sup> R2013a num PC Intel® $\text{Core}^{\text{TM}}$ i5-2410M CPU @ 2.30GHz com 6,00GB de RAM instalada. A análise da performance é feita numa primeira fase através da consideração de tabelas de taxas de sucesso para as três categorias e de taxas de falsos positivos e falsos negativos para a situação binária equivalente. Este problema binário é derivado do anterior considerando os resultados "benigno"e "normal"como diagnósticos negativos e "maligno"como um diagnóstico positivo.

As tabelas foram criadas de modo a permitir uma comparação rápida entre os os vários aspetos abrangidos: a comparação entre dois métodos de obtenção de features locais (SIFT e SURF) e entre dois métodos de classificação (SVM e Árvores Binárias).

De modo a obter valores mais representativos optou-se pela não utilização de novas imagens, mas sim pela utilização do método leave-on-out em todas as 201 imagens disponíveis na altura, maximizando assim o número de classificações efetuadas sem diminuir a quantidade de imagens para aprendizagem.

|                    | Método de Classificação |            |        |                                                             |                  |     |      |
|--------------------|-------------------------|------------|--------|-------------------------------------------------------------|------------------|-----|------|
|                    |                         | <b>SVM</b> |        |                                                             | Árvores Binárias |     |      |
|                    |                         | <b>VB</b>  | -VN    | VМ                                                          | VВ               | V N | VМ   |
| Método de obtenção | <b>SURF</b>             | $55\%$     | $50\%$ | $82.66\%$   80\%   93\%                                     |                  |     | 96\% |
| de features locais | SIFT                    |            |        | $52.5\%$   $50\%$   $85.33\%$   $80\%$   $93\%$   $93.33\%$ |                  |     |      |

<span id="page-40-0"></span>Tabela 4.1: Tabela dos resultados de classificação em três categorias. VB, VN e VM são as taxas de classificação correta dos casos benignos, normais e malignos, respetivamente.

As tabelas [4.2](#page-40-1) até [4.5](#page-41-2) representam as matrizes de confusão para todas as situações testadas. A partir destas tabelas de contagem básicas é possível extrair um número de métricas importantes para a classificação do modelo criado. A tabela [4.6](#page-42-0) representa uma dessas métricas: as taxas de falsos positivos e falsos negativos.

|           |             | Condição |             |  |
|-----------|-------------|----------|-------------|--|
|           |             | Maligno  | Não Maligno |  |
| Resultado | Maligno     | 72       |             |  |
| do teste  | Não Maligno |          | 118         |  |

<span id="page-40-1"></span>Tabela 4.2: Matriz de confusão para SURF/Árvores Binárias.

|           |             | Condição |             |  |
|-----------|-------------|----------|-------------|--|
|           |             | Maligno  | Não Maligno |  |
| Resultado | Maligno     | 62       | 25          |  |
| do teste  | Não Maligno | 13       | 101         |  |

<span id="page-41-0"></span>Tabela 4.3: Matriz de confusão para SURF/SVM.

|           |             | Condição |             |  |
|-----------|-------------|----------|-------------|--|
|           |             | Maligno  | Não Maligno |  |
| Resultado | Maligno     | 70       |             |  |
| do teste  | Não Maligno | b        | 119         |  |

<span id="page-41-1"></span>Tabela 4.4: Matriz de confusão para SIFT/Árvores Binárias.

|           |             | Condição |             |  |
|-----------|-------------|----------|-------------|--|
|           |             | Maligno  | Não Maligno |  |
| Resultado | Maligno     | 64       | 26          |  |
| do teste  | Não Maligno | 11       | 100         |  |

<span id="page-41-2"></span>Tabela 4.5: Matriz de confusão para SIFT/SVM.

Outras métricas que são importantes calcular são a Precisão e o Reconhecimento (Recall). A tabela [4.7](#page-42-1) mostra os valores obtidos para estas duas métricas com base nas tabelas de confusão. No presente contexto, a precisão indica a probabilidade de um resultado Maligno ser realmente Maligno, enquanto que o Recall indica a probabilidade de um caso Maligno ser identificado como tal. Tendo em conta esta definição é possível observar que o Recall pode ser aumentado indiscriminadamente até ao máximo de 100%, situação em que todos os casos Malignos são identificados como tal.

No entanto, o afinamento do sistema para ser demasiado sensível, pode provocar um decréscimo da precisão, aumentado o número de casos Não

|                    | Método de Classificação |            |                            |                  |          |
|--------------------|-------------------------|------------|----------------------------|------------------|----------|
|                    |                         | <b>SVM</b> |                            | Árvores Binárias |          |
|                    |                         | FP         | FN                         | FP               | FN       |
| Método de obtenção | SURF                    |            | $19.84\%$   17.33%   6.34% |                  | $4\%$    |
| de features locais | <b>SIFT</b>             | $14.6\%$   | $20.63\%$   5.55\%         |                  | $6.67\%$ |

<span id="page-42-0"></span>Tabela 4.6: Taxas de falhas num classificação binária. FP e FN representam a percentagem de falsos positivos e de falsos negativos, respetivamente.

Malignos que são identificados erradamente como Malignos. Embora esta situação seja desejável para excluir definitivamente a hipótese de um pólipo Maligno aquando de uma identificação Negativa, a identificação positiva pode ser inconclusiva caso a precisão não seja suficientemente elevada.

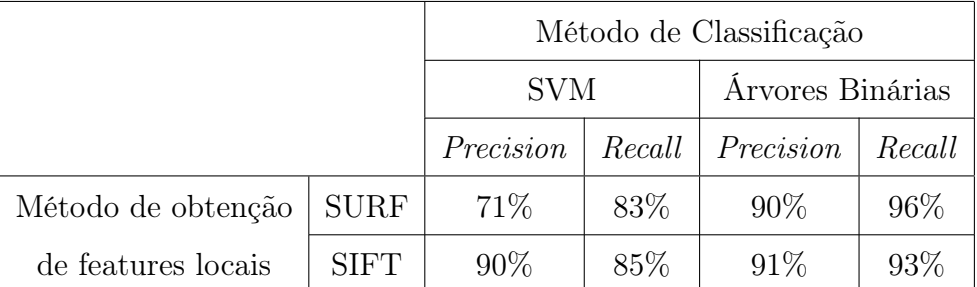

<span id="page-42-1"></span>Tabela 4.7: Precisão e Recall obtidos utilizando aquelas que provaram ser as melhores condições do sistema. O modelo baseado em árvores binárias é alguns pontos percentuais superior ao baseado em SVM em todas as métricas testadas e para ambos os algoritmos de obtenção de features locais.

Para a que se achou ser a melhor combinação de métodos, SURF e Árvores Binárias, foi criada também a curva Precision vs Recall mostrada na Imagem [4.1.](#page-43-0)

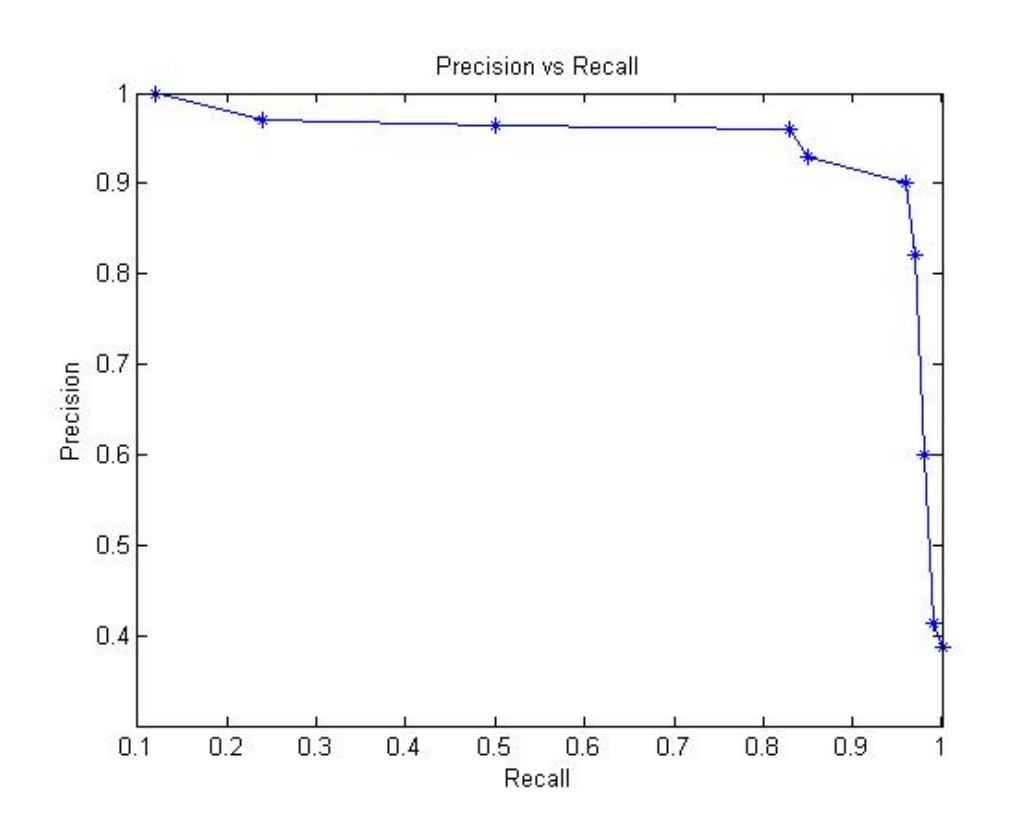

<span id="page-43-0"></span>Figura 4.1: Curva Precision vs Recall para o sistema com os métodos SURF e Árvores Binárias.

# <span id="page-44-0"></span>Capítulo 5

# Conclusões

Este trabalho propôs e comparou vários métodos de criação de um sistema de deteção de pólipos em imagens de colonoscopias. Essas imagens foram melhoradas através da seleção da região de interesse de modo a eliminar fronteiras artificiais não relevantes. De seguida, procedeu-se à extração de features de natureza local, com base na cor e com base na textura dessas mesmas imagens. A maior parte dessas features foram de natureza local, fornecidas pelo método SIFT ou SURF. Ao conjunto das features extraídas foi aplicada uma seleção estatística, relativamente às suas componentes principais, de modo a reduzir a sua dimensão e facilitar a sua utilização computacional. Por fim, esta matriz reduzida foi utilizada para classificar imagens de acordo com dois métodos distintos: SVM e árvores de classificação. De modo a testar esta classificação foi utilizado o método leave-one-out de modo a maximizar o número de classificações efetuadas.

Devido à preponderância que as features de natureza local possuem, esses foram um dos parâmetros para a criação de tabelas de performance. Os resultados obtidos (ver tabelas do Capítulo 4) refletem as variações entre, quer os métodos de obtenção de caraterísticas locais como referido anteriormente, quer os métodos de classificação empregues. É necessário admitir que o universo de cerca de duzentas imagens de aprendizagem pode ser reduzido o que pode dar aso ao aparecimento de artefactos estatísticos. No entanto, algumas conclusões podem ser retiradas com confiança:

- o algoritmo classificativo baseado em árvores binárias é consistentemente mais preciso e com menores taxas de classificações erradas, quer na classificação em três categorias, quer na classificação binária;
- o algoritmo SVM, com o *setup* utilizado neste trabalho, tem algumas dificuldades em distinguir entre casos Benignos e Normais, chegando até a ser apenas 20% melhor que uma classificação aleatória (33% de hipóteses de um sistema aleatório acertar um diagnóstico em três);
- devido aos dois pontos anteriores este trabalho sugere que o método baseado em árvores binários como o método mais adequado, ainda para mais tendo em conta que a aplicação prática das árvores binárias foi de uma complexidade semelhante à implementação do método SVM;
- os métodos de obtenção de features locais produzem resultados bastante semelhantes entre si, sendo que o método SIFT foi de uma implementação prática muito mais complexa e exigiu um maior esforço computacional. Assim, este trabalho sugere que o método SURF será o mais adequado para desenvolvimentos futuros.

# Bibliografia

- <span id="page-46-0"></span>[1] Iarc database. 2012 lyon, france globocan. [http://globocan.iarc.fr/](http://globocan.iarc.fr/Pages/fact_sheets_population.aspx) [Pages/fact\\_sheets\\_population.aspx](http://globocan.iarc.fr/Pages/fact_sheets_population.aspx). Consultado 2014 Abr 15.
- <span id="page-46-1"></span>[2] Pop - portal de oncologia portugues. 2014 portugal. [http:](http://www.pop.eu.com/portal/publico-geral/tipos-de-cancro/cancro-colo-rectal/sinais-e-sintomas-colo-rectal.html) [//www.pop.eu.com/portal/publico-geral/tipos-de-cancro/](http://www.pop.eu.com/portal/publico-geral/tipos-de-cancro/cancro-colo-rectal/sinais-e-sintomas-colo-rectal.html) [cancro-colo-rectal/sinais-e-sintomas-colo-rectal.html](http://www.pop.eu.com/portal/publico-geral/tipos-de-cancro/cancro-colo-rectal/sinais-e-sintomas-colo-rectal.html). Consultado 2014 Abr 15.
- <span id="page-46-2"></span>[3] The national institute of diabetes and digestive and kidney diseases, bethesda, usa. [http://digestive.niddk.nih.gov/ddiseases/pubs/](http://digestive.niddk.nih.gov/ddiseases/pubs/colonoscopy/) [colonoscopy/](http://digestive.niddk.nih.gov/ddiseases/pubs/colonoscopy/). Consultado 2014 Abr 16.
- <span id="page-46-3"></span>[4] DOUGLAS K Rex, CHRISTOPHER S Cutler, GREGORY T Lemmel, EMAD Y Rahmani, DAVID W Clark, DEBRA J Helper, GLEN A Lehman, and DAVID G Mark. Colonoscopic miss rates of adenomas determined by back-to-back colonoscopies. *Gastroenterology*, 112(1):24–28, 1997.
- <span id="page-46-4"></span>[5] Meghan T Miller, Anna K Jerebko, James D Malley, and Ronald M Summers. Feature selection for computer-aided polyp detection using genetic algorithms. In Medical Imaging 2003, pages 102–110. International Society for Optics and Photonics, 2003.
- <span id="page-47-0"></span>[6] Jachih JC Fu, Ya-Wen Yu, Hong-Mau Lin, Jyh-Wen Chai, and Clayton Chi-Chang Chen. Feature extraction and pattern classification of colorectal polyps in colonoscopic imaging. Computerized Medical Imaging and Graphics, 38(4):267–275, 2014.
- <span id="page-47-1"></span>[7] Yixuan Yuan and Max Q-H Meng. Polyp classification based on bag of features and saliency in wireless capsule endoscopy.
- <span id="page-47-2"></span>[8] Rafael C Gonzales and Richard E Woods. Digital Image Processing, 2-nd Edition. Prentice Hall, 2002.
- <span id="page-47-3"></span>[9] David G Lowe. Object recognition from local scale-invariant features. In The proceedings of the seventh IEEE international conference on Computer vision, volume 2, pages 1150–1157. Ieee, 1999.
- <span id="page-47-4"></span>[10] A. Vedaldi and B. Fulkerson. VLFeat: An open and portable library of computer vision algorithms. <http://www.vlfeat.org/>, 2008.
- <span id="page-47-5"></span>[11] Herbert Bay, Tinne Tuytelaars, and Luc Van Gool. Surf: Speeded up robust features. In Computer Vision–ECCV 2006, pages 404–417. Springer, 2006.
- <span id="page-47-6"></span>[12] Avinash Uppuluri. Glcm texture features. http://www.mathworks.com/matlabcentral/fileexchange/22354-glcmfeatures4-m–vectorized-version-of-glcm-features1-m–with-code-changes- , 2010. Consultado 2014 Abr 30.
- <span id="page-47-7"></span>[13] Robert M Haralick, Karthikeyan Shanmugam, and Its' Hak Dinstein. Textural features for image classification. Systems, Man and Cybernetics, IEEE Transactions on, (6):610–621, 1973.
- <span id="page-48-0"></span>[14] L-K Soh and Costas Tsatsoulis. Texture analysis of sar sea ice imagery using gray level co-occurrence matrices. Geoscience and Remote Sensing, IEEE Transactions on, 37(2):780–795, 1999.
- <span id="page-48-1"></span>[15] David A Clausi. An analysis of co-occurrence texture statistics as a function of grey level quantization. Canadian Journal of remote sensing, 28(1):45–62, 2002.
- <span id="page-48-2"></span>[16] Imola K Fodor. A survey of dimension reduction techniques, 2002.
- <span id="page-48-3"></span>[17] Lindsay I Smith. A tutorial on principal components analysis. Cornell University, USA, 51:52, 2002.
- <span id="page-48-4"></span>[18] John Platt et al. Sequential minimal optimization: A fast algorithm for training support vector machines. 1998.